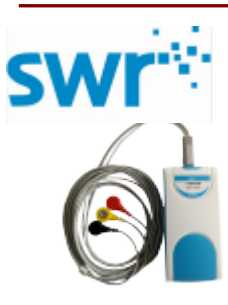

## 心电图传感器

ZC1011

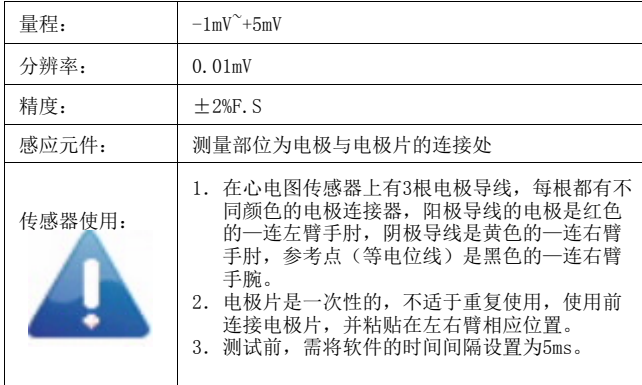

地址:南京市秦淮区军农路14号 网址:www.sinoswr.com 邮箱:service@sinoswr.com<br>电话:400-828-8387 邮编:210007 电话: 400-828-8387

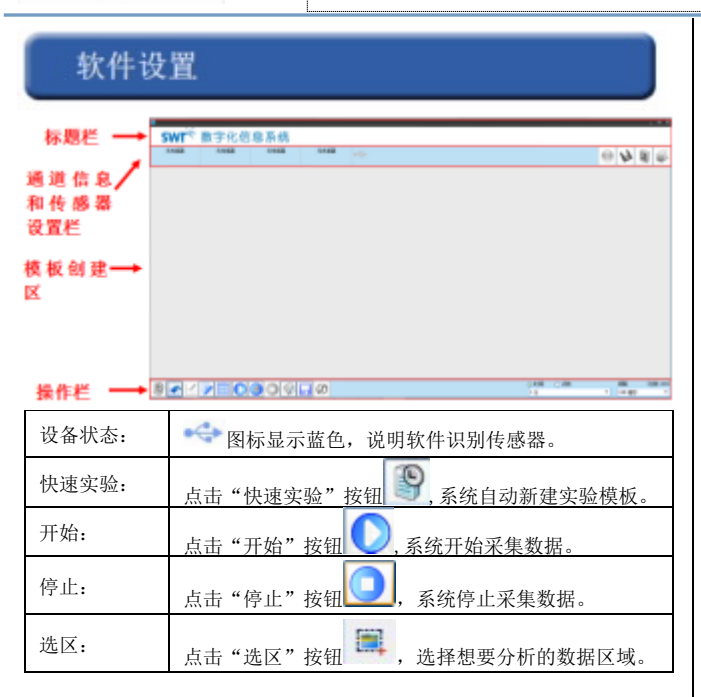

# 传感器简介

 ZC1011心电图传感器用来监测在心跳过程中产生的微弱电压,进而测量 心电图波形。

#### 其他设备

- 数据线
- 采集器
- 装有数字化实验软件的计算机

## 设备设定

1、用USB数据线,将电压传感器与计算机连接。

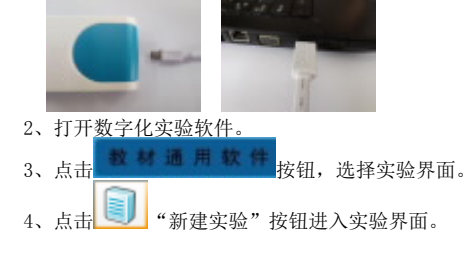

## 典型实验

1. 测量人体的心电图

### 案例 测量人体的心电图

- 1.连接实验装置,将传感器和采集器相连,将采集器与电脑相连。
- 2.打开实验系统软件,添加心电图随时间的变化曲线,设置采集时间为 "30秒",采集间隔"5毫秒"。
- 3.在双臂上对应的位置贴上电极片,固定电极线时注意电极线的颜色;
- 4.点击"开始"按钮,采集数据。
- 5. 数据采集完成后,点击"停止"按钮,观察图象,如图1所示。

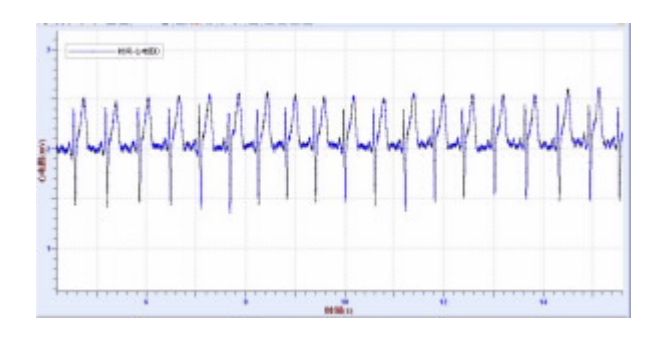

# 校准和标定

# 补充说明

- 本传感器无需校准和标定。 1. 本产品是为证实ECG波形而设计的,它不能用于医学诊断,许多信号 产生的一些信息没有任何医学意义!
	- 2.电极包被打开以后要放在凉爽的地方。
	- 3.当电极和导线都被连接好了以后,延长至少15秒钟再采集数据。这为 参考电极建立波形提供了一定的时间。这个时间延迟的要求依赖于个 人和电极输出。在这个时间之前采集数据可能会出现一条平线或各种 奇怪的值。
	- 4.电极片和皮肤的良好接触是得到好的结果的关键。最好是保持需要使 用的皮肤的潮湿性。用纸巾或酒精擦拭皮肤以去除皮肤上的油和死 皮。用一个轻微的碾磨物温和地的擦拭皮肤。
	- 5.咳嗽,打喷嚏,大笑,走动和讲话将影响到读数。实验时应该是放松 的。